BIOCARTA\_IL22BP\_PATHWAY

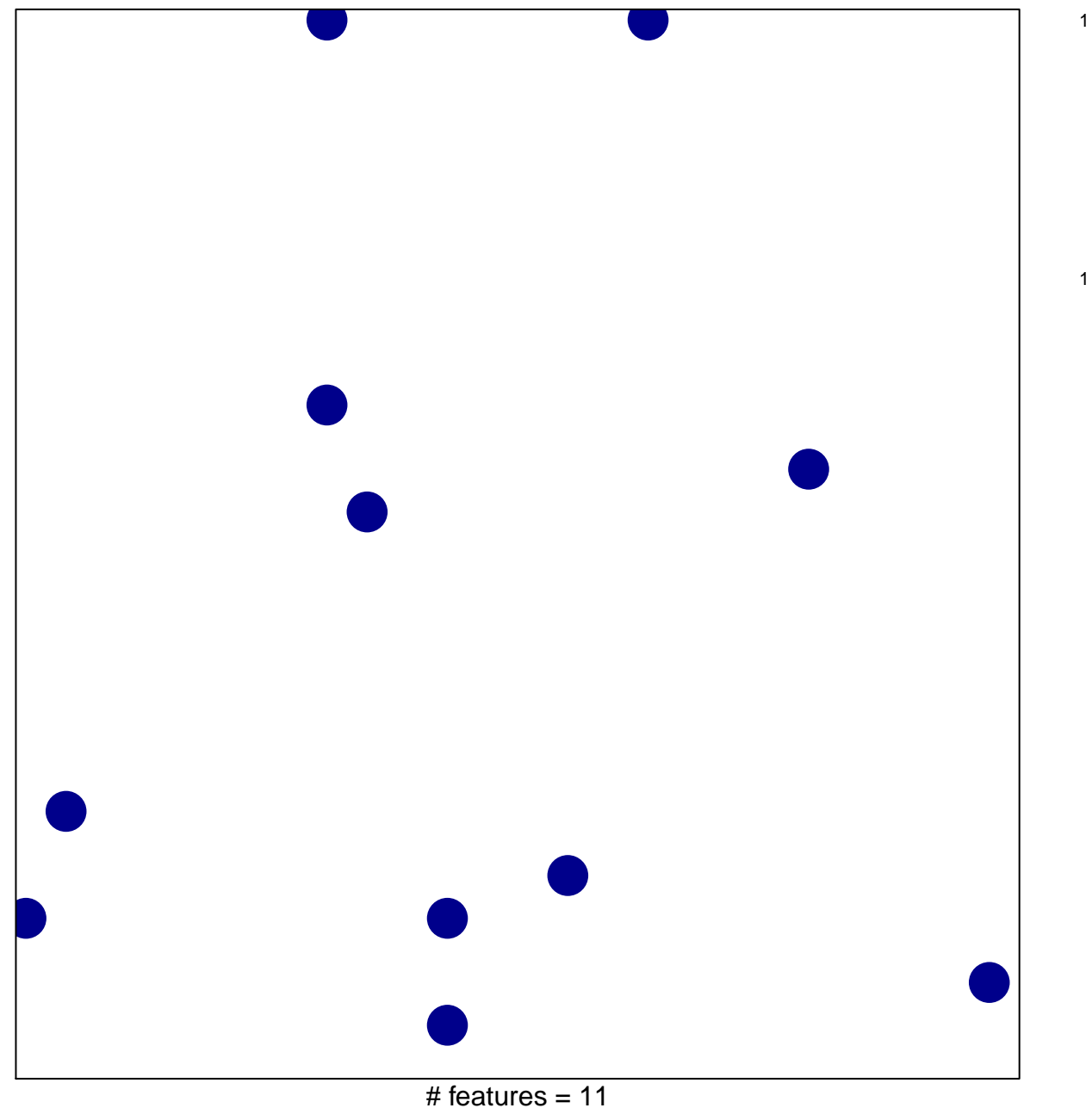

chi-square  $p = 0.83$ 

## **BIOCARTA\_IL22BP\_PATHWAY**

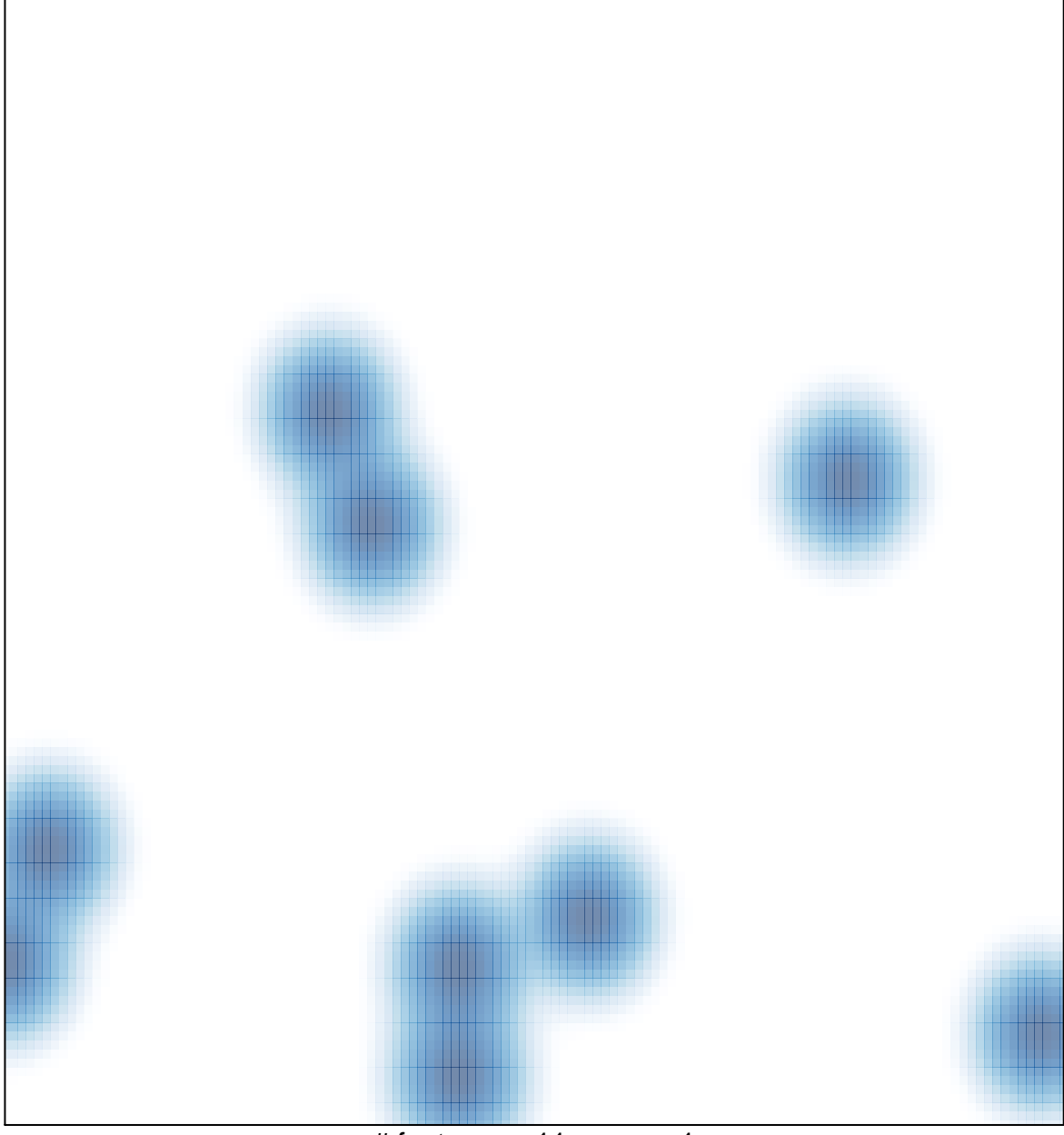

# features =  $11$ , max =  $1$